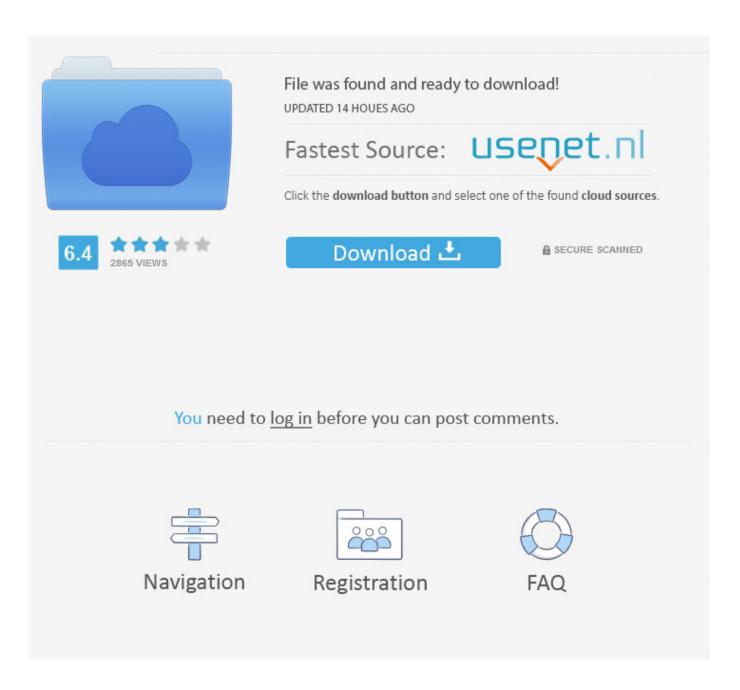

Apple Music Download Stopped Mac

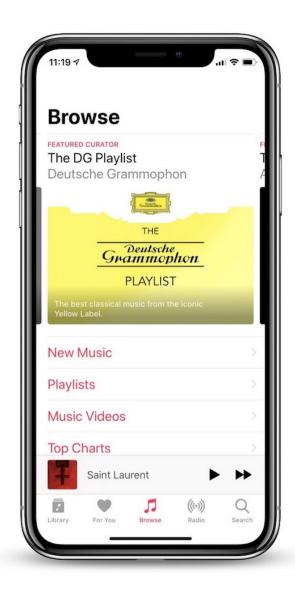

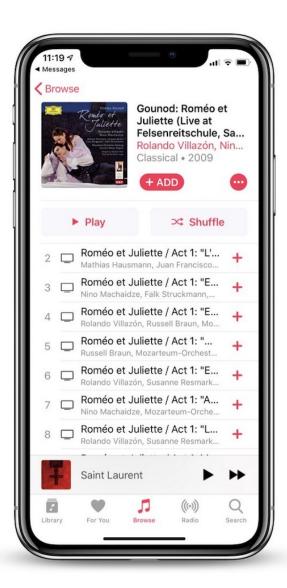

Apple Music Download Stopped Mac

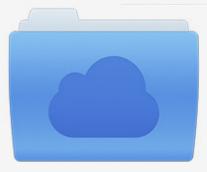

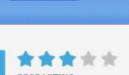

# File was found and ready to download!

UPDATED 14 HOUES AGO

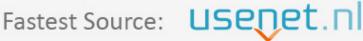

Click the download button and select one of the found cloud sources.

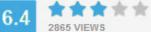

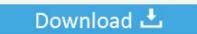

**⋒** SECURE SCANNED

You need to <u>log in</u> before you can post comments.

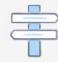

Navigation

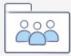

Registration

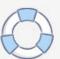

Somehow you might run into troubles like these:

- 1. apple music stopped working
- 2. apple music stopped playing
- 3. apple music stopped downloading

Download music that you've added to your music libraryAfter you add music to your library, you can download it to your device to listen to offline.. https://adamyellow836 weebly com/talking-moose-download-img-mac html Best mac text editor for writers.. To add an album, playlist, or music video, tap +Add You can also press and hold something that you want to add, then tap Add to Library.

# apple music stopped working

apple music stopped working, apple music stopped working on alexa, apple music stopped playing, apple music stopped working on mac, apple music stopped downloading, apple music stopped showing lyrics, apple music stopped adding songs, apple music stopped shuffling, apple music stopped downloading songs, apple music stopped working android Steam Really Slow S

Find the music that you've added from Apple Music Click the Download button Apple Mac Os X Download. Sep 09, 2019 Oct 29, 2015 As mentioned above, Apple Music streams are protected, which restricts you from listening to downloaded Apple Music tracks after canceling the subscription. torent Post-It Digital Notes Crack Keygen

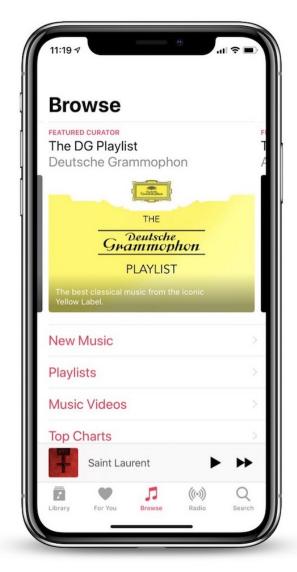

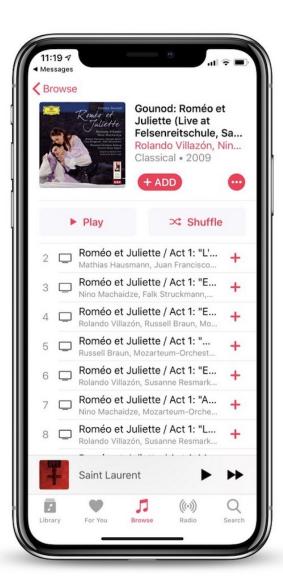

Mailing Label App For Mac

### apple music stopped playing

#### برنامج لفتح الايميل على الكمبيوتر بيري

Apple Mac Os X DownloadDownload Music From AppleApple Music DownloadIn the Music app on your Mac, click in the search field in the top-left corner of the Music window and enter a word or phrase.. On your Mac or PCOpen the Apple Music app or iTunes Find music that you want to add to your library.. To choose where you want to search, click iTunes Store in the top-right corner of the window.. Jun 04, 2019 Add music from Apple Music to your libraryOn your iPhone, iPad, iPod touch, or Android deviceOpen the Apple Music app.. Download rayman 2 for mac emulator As you type, Music displays a list of items that match the search text you entered. Download Git For Mac Yosemite

## apple music stopped downloading

Microsoft For Mac Download Free Trial

To keep your downloaded Apple Music songs forever on your iPhone, iPad, Mac or other devices, you should learn how to record Apple Music.. To add a song, click the Add button To add an album, playlist, or music video, click +Add.. Just follow

the steps below for your device https://celestialsit weebly com/mac-video-editing-software-2016.. html https://adamyellow836 weebly com/download-netbeans-with-jdk-mac html On your iPhone, iPad, iPod touch, or Android deviceOpen the Apple Music app.. Find the music that you've added from Apple Music Tap the Download button On your Mac or PCOpen the Apple Music app or iTunes.. It's important to be able to download songs from Apple Music catalog to your computer or device if you want to listen to the music without WiFi or data connection.. Find music that you want to add to your library To add a song, tap the Add button. 0041d406d9 lotr bfme 2 no cd patch 1.06

0041d406d9

تحميل لعبة Assault Allied Honor Of Medal بحجم صغير